### What's a string?

#### Characters enclosed by double quotes

"this is a String" " this String starts with spaces" "12345" "the above String is made up of digit characters"

### Print Strings to the Console using println()

println( "The mouse was pressed" );

Strings are Objects

Defined using a class Have fields, methods, one or more constructors

String objects hold an array of 'chars' What's a char?

• A character enclosed by single quotes ('A')

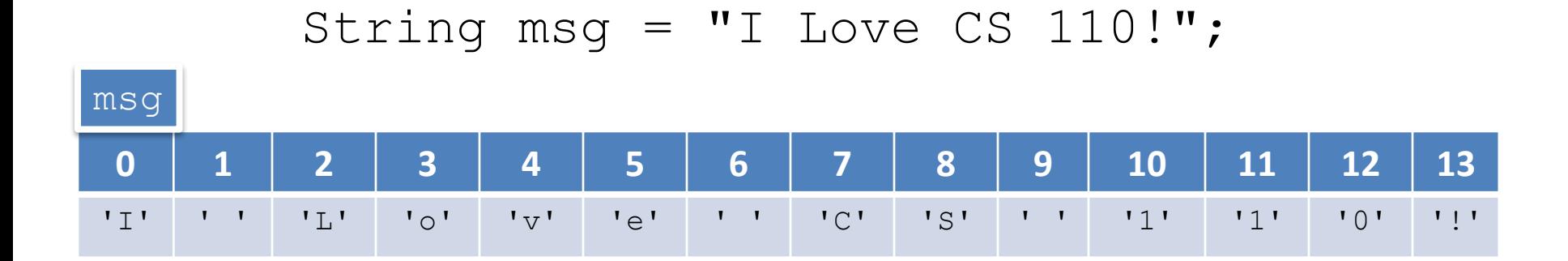

## Primitive Data Types

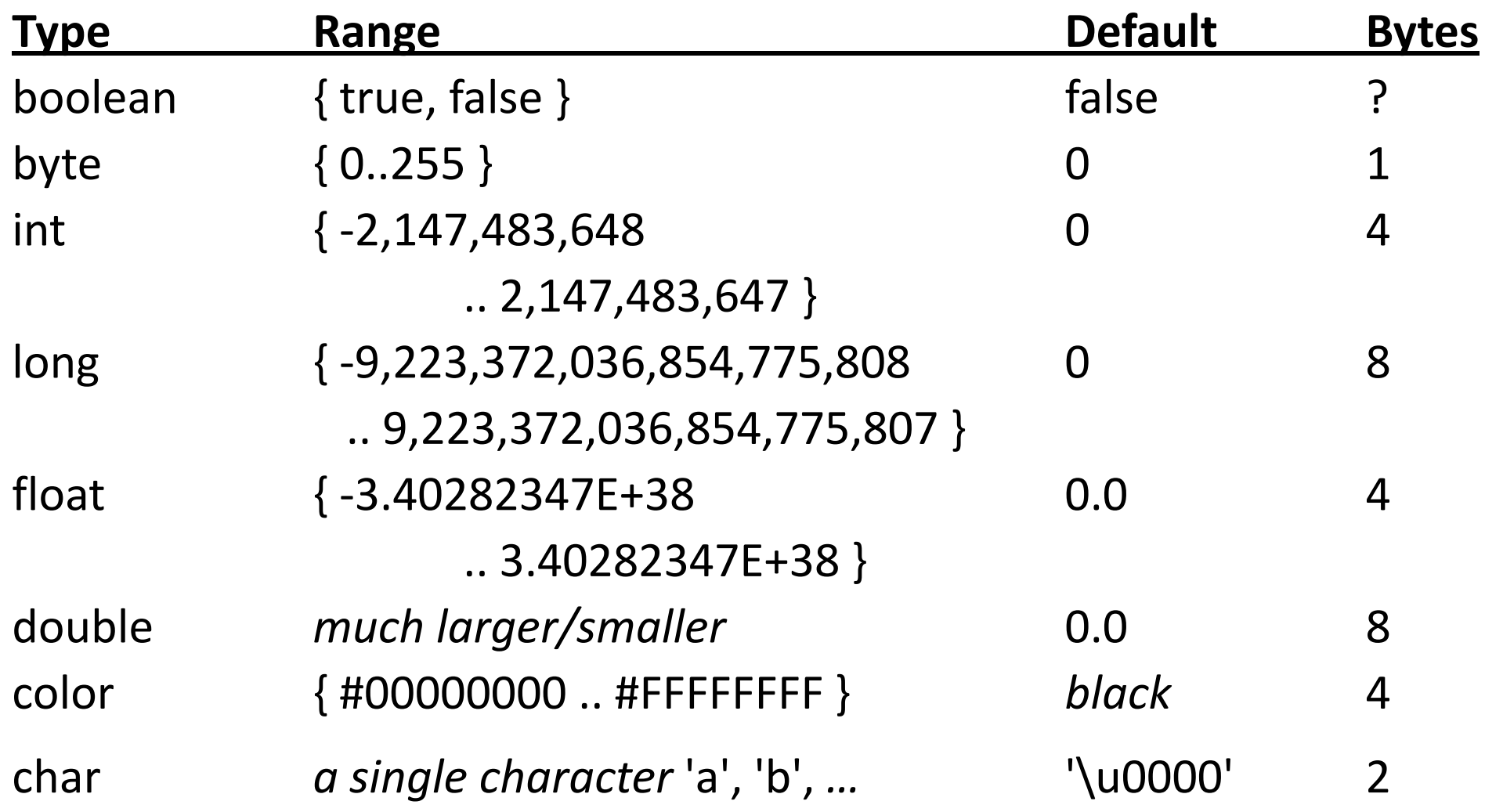

## Making Strings

• Declaring String objects with no chars

String myName; String myName = new String();

• Declaring String objects init'd w/ char array

String myName =  $"Fred";$ String myName = new String("Fred");

## Chars are encoded by bytes

### ASCII

- *American Standard Code for Information Interchange*
- An early character encoding standard
- glyph <-> byte mapping
- 127 characters
- Forms the basis of new encoding standards
- Unicode: more than 109,000 characters covering 93 scripts

Note:

- Numbers are different than the digit characters
- Includes special characters and punctuation

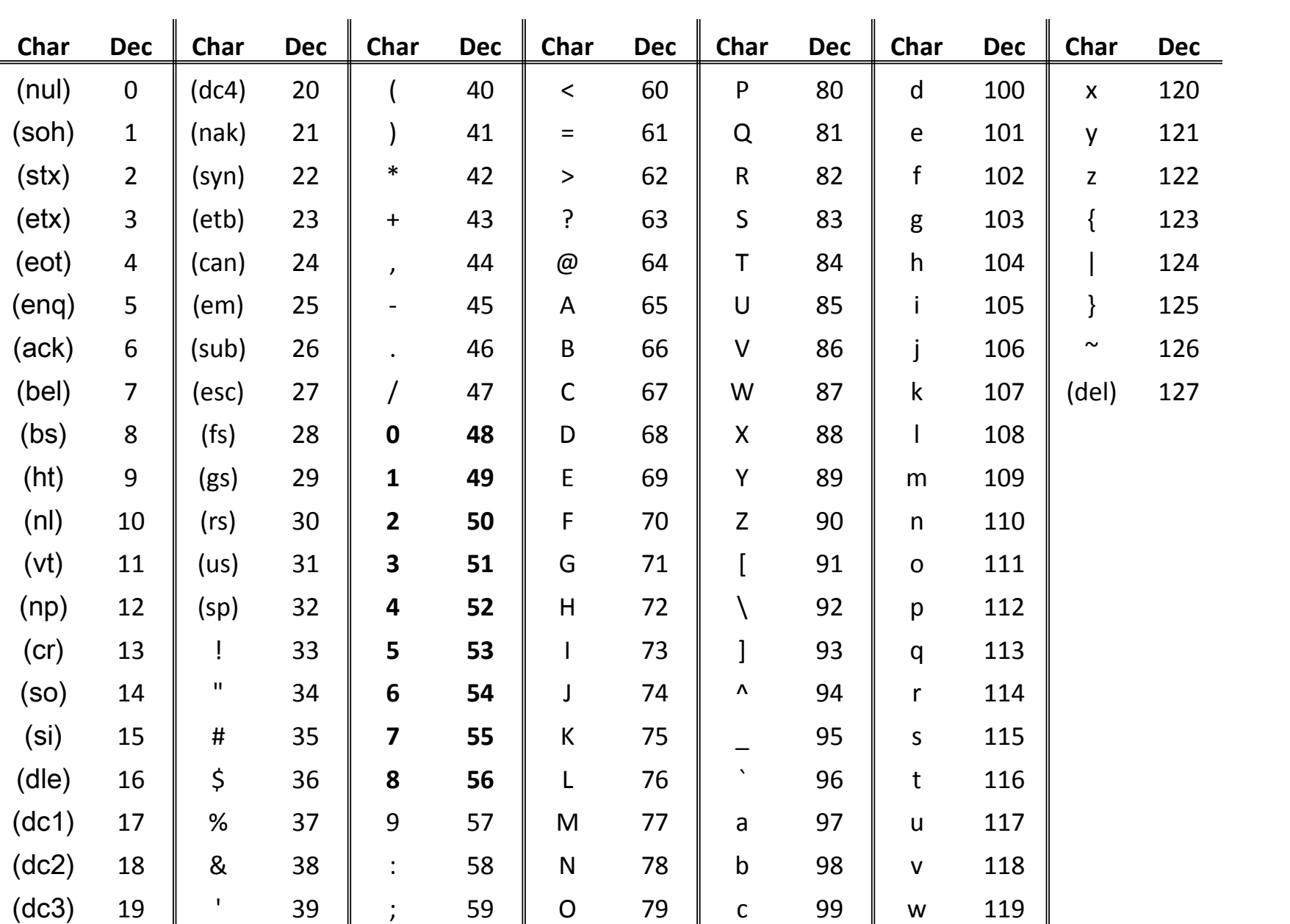

### String class methods

- charAt(*index*)
	- Returns the character at the specified index
- equals(*anotherString*)
	- Compares a string to a specified object
- equalsIgnoreCase(*anotherString*)
	- $-$  S/A ignoring case (i.e. 'A' == 'a')
- indexOf(*char*)
	- Returns the index value of the first occurrence of a character within the input string
- length()
	- Returns the number of characters in the input string
- substring(*startIndex, endIndex*)
	- Returns a new string that is part of the input string
- toLowerCase()
	- Converts all the characters to lower case
- toUpperCase()
	- Converts all the characters to upper case
- concat(*anotherString*)
	- Concatenates String with anotherString

## Try it!

```
String s1 = "abcdefq";println( s1.charAt(0) );
```

```
String sl = "abcdefq";String s2 = "abcdefg";if (s1.equals(s2)) println("They are equal");
```

```
String s1 = "abcdefq";println( s1.indexOf('c') );
```

```
String s1 = "abcdefq";println( s1.substring(2, 5) );
```

```
println( "abcdefg".length() );
```

```
println( "abcdefg".toUpperCase() );
```
Comparing Strings : Always use equals()

- Never use  $'=='$  ... Why?
	- String are objects
	- The '==' operator checks that two items are identical
	- Two objects can contain the same data, but be different object instances
	- The '==' operator tests that the two objects are the same object … generally, that's not what we want
	- The equals() method tests the data of the two String objects for equality

# Other forms of indexOf()

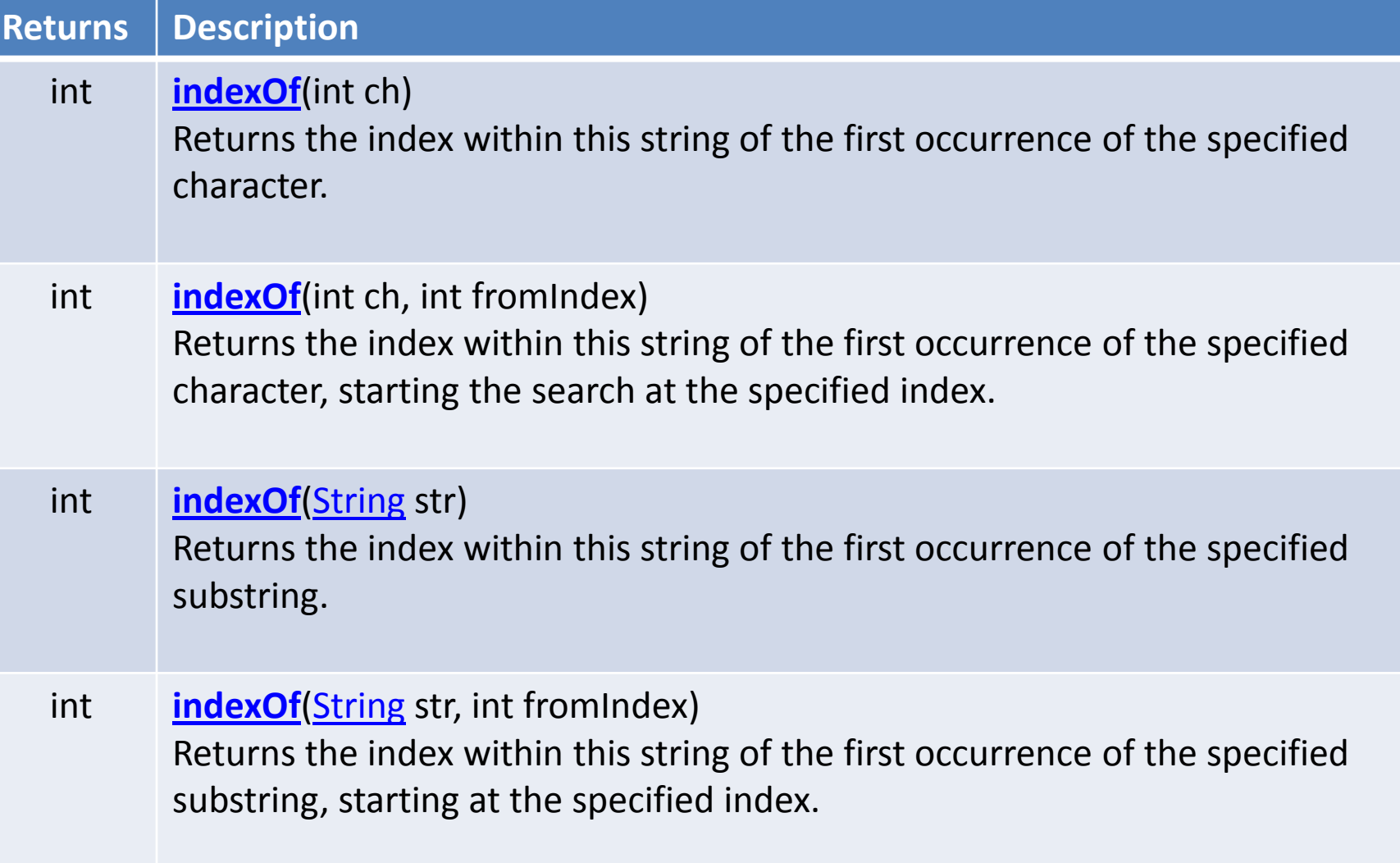

# Other forms of substring()

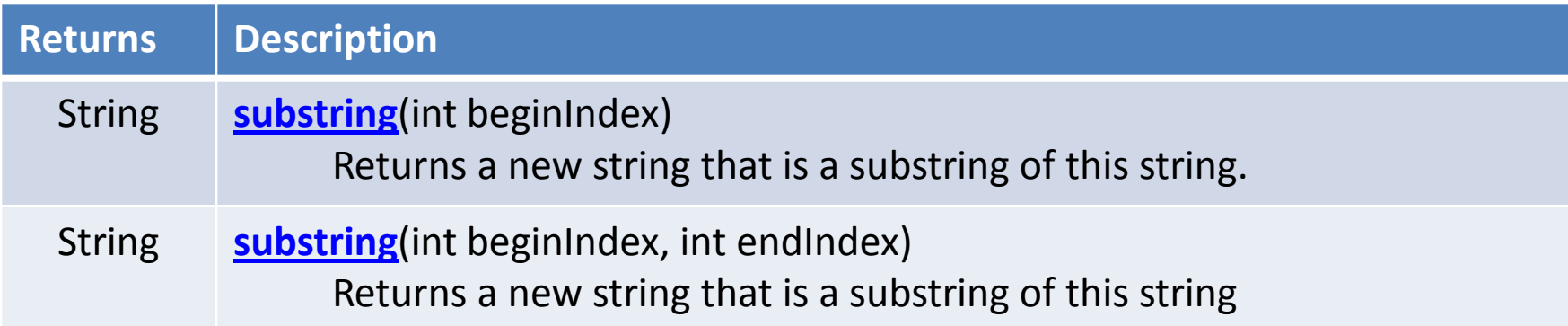

## Digit chars in a String are not integers

```
String s = "12345";
void setup() {
  char myChar = s.charAt(1);byte myByte = byte(myChar);println(myByte);
```
}

### Building Strings – Use '+'

```
void setup() {
  String s1 = "Hello";
  String s2 = "World";
  String s3 = one + " " + two;println( s3 );
}
```

```
void setup() {
  String s1 = "She is number "; 
  String s2 = " in computer science."String s3 = s1 + 1 + s2;println( s3 );
}
```
Numbers are converted to Strings prior to concatenation

Special chars in a String using escape char(  $\setminus$  )

Use the escape character to embed special characters in a String

```
'\n' new line
```

```
'\t' tab
```

```
void setup() {
  println("This is line 1\nThis is line 2");
}
```
# Strings can be held by Arrays – (Just like any other object or primitive type)

```
String[] tokens = new String[5];
void setup() {
  tokens[0] = "one";tokens[1] = "two";tokens[2] = "three";tokens[3] = "four";tokens[4] = "five";println(tokens);
```
}

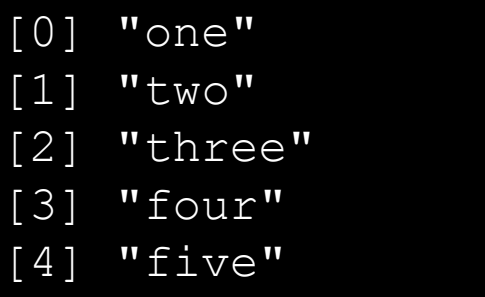

# Strings can be held by Arrays – Initialized when declared

```
String[] tokens = new String[] {"one", "two", "three", "four", "five"};
void setup() { 
  println(tokens);
}
                                               [0] "one"
                                               [1] "two"
                                               [2] "three"
```
[3] "four"

[4] "five"

# Strings can be held by Arrays – Not initialized

```
String[] tokens = new String[5];
void setup() {
  println(tokens);
}
```
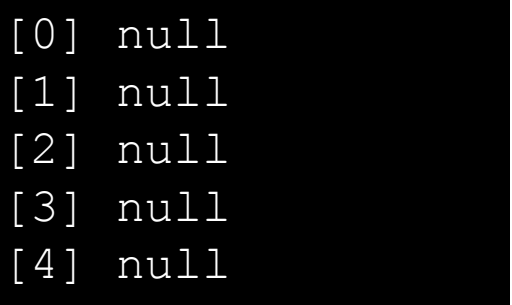

#### Built-in String functions (not methods)

split( *bigString, splitChar*)

- Breaks a String into a String Array, splitting on splitChar
- Returns new String Array
- splitTokens( *bigString, splitCharString* )
- Breaks a String into a String Array, splitting on any char in splitCharString join( *stringArray, joinChar* )
	- Builds a new String by concatenating all Strings in stringArray, placing joinChar between each
	- Inverse of split() function

nf( *intValue, digits* )

nf( *floatValue, left, right* )

• Formats a number as a String

trim( *theString* )

• Removes whitespace from the beginning and end of *theString* text( *theString, x, y* )

text( *theString, x, y, width, height* )

• Draws *theString* on the sketch at (x, y)

### Split a String based on a single or multiple separator chars

```
String s1 = "12, 34, 56";String[] as;
void setup() {
  as = split(s1, ",");
  //as = trim(as);println( as );
}
```
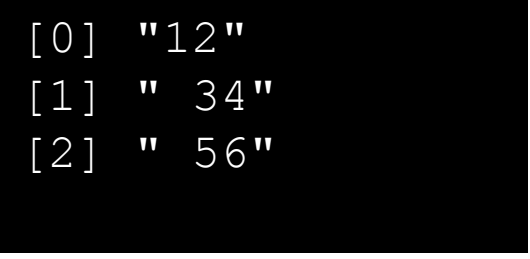

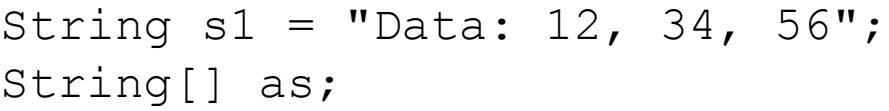

```
void setup() {
  as = splitTokens(s1, ":,");
  //as = trim(as);println( as );
}
```
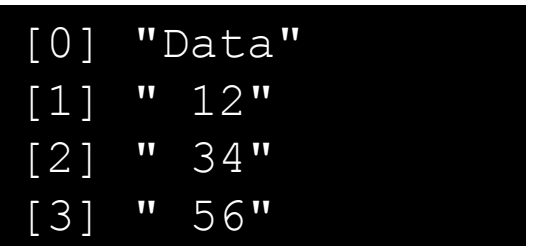

#### Join a String Array with a join char

```
String[] as = new String[] {"one", "two", "buckle my shoe"};
```

```
void setup() {
  String s1 = join( as, " | " );
  println( s1 );
}
```
one | two | buckle my shoe

### Numbers can be formatted as Strings

phrase =  $s1 + nf(7, 3) + " " + s2;$ // nf( *integer*, *number of digits* ) // "She is the 007 programmer."

phrase =  $s1 + nf(3.14159, 3, 2) + " " + s2;$ // nf( *float*, *digits before decimal*, *digits after decimal* ) // "She is the 003.14 programmer."

Given the commands:

String aPalindrome = "a man, a plan, a canal Panama"; String[] strs = splitTokens(aPalindrome, ",");

Answer the following questions:

(3 pts) What will be the length of strs?

a) 1 b) 2 c) 3 d) 4

(3 pts) What will be the value of strs[1]?

```
a) "a man"
b) "a plan"
c) "a canal Panama"
d) 3
```
(3 pts) Write the expression used to obtain the number of elements in strs.